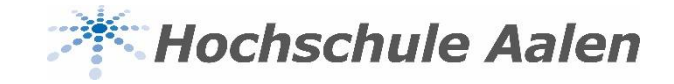

## **Anleitung Raummanagement mit StarPlan**

Stand: Donnerstag, 6. Februar 2020

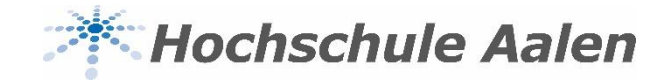

## **Raummanagement**

- Über das Raummanagement können Räume gebucht und bestehende Termine verschoben oder storniert werden
- Über den Button "Raumanfragen" gelangt man auf die Homepage der HS Aalen und den Raum-Buchungsformularen
- An allen Räumen der HS (außer Labore) hängen bald QR-Codes. Scannen Sie diese ab, sehen Sie den aktuellen Belegungsplan

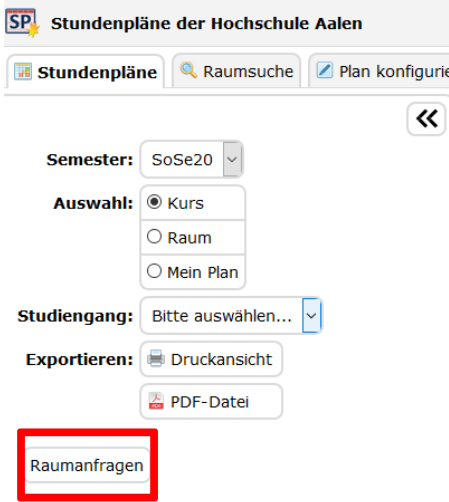

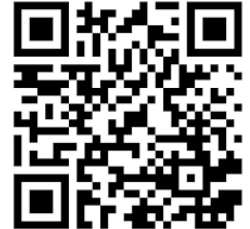

Alle Räume bald auch mit QR- Code

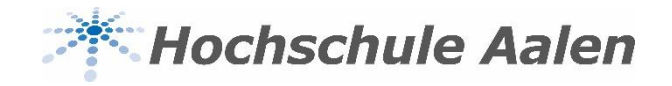

## **Ansprechpartner**

Bei Fragen rund um StarPlan hilft dir das Raummanagement-Team gerne weiter

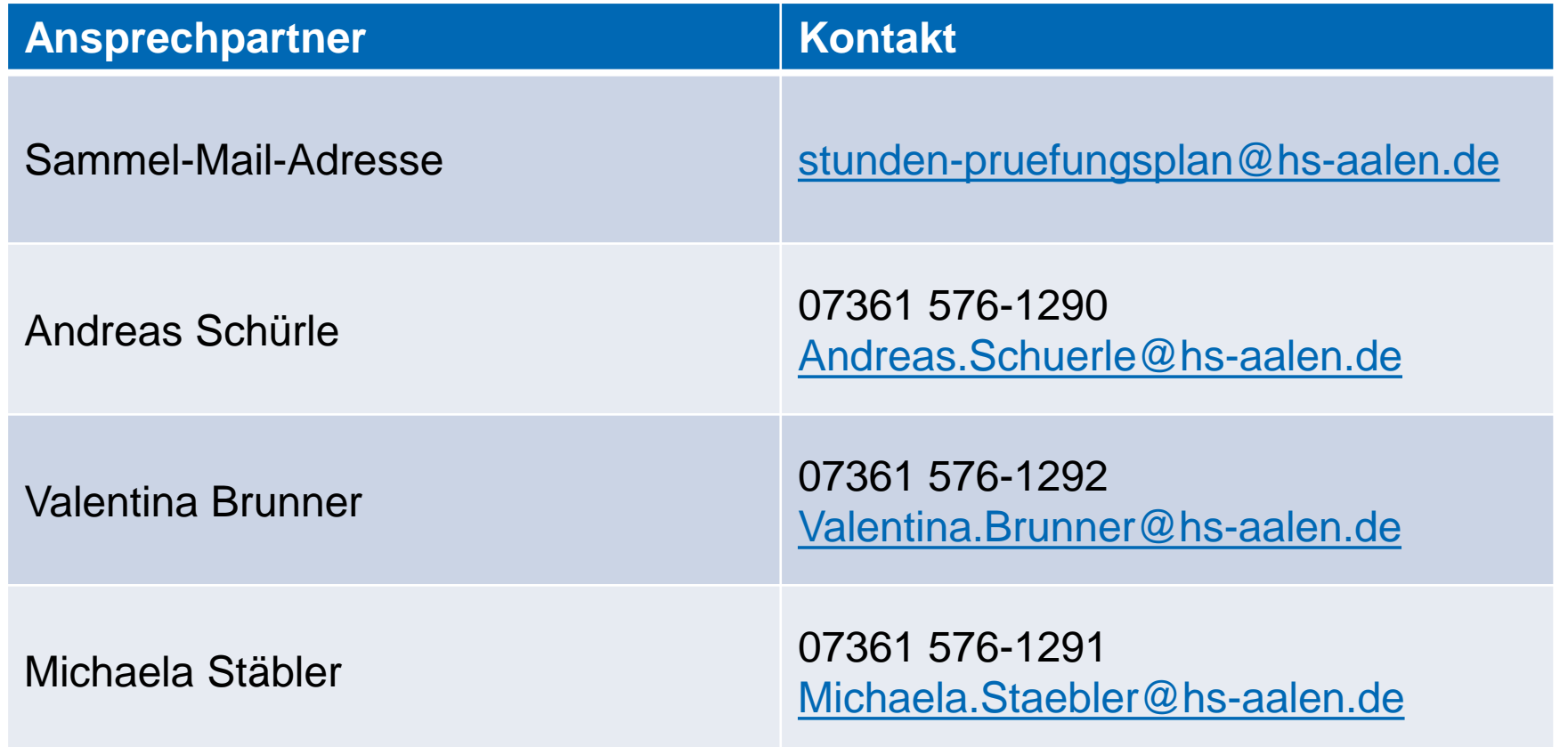